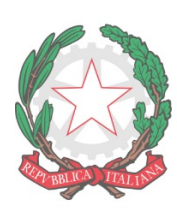

## "FABIO BESTA"

**ISTITUTO DI ISTRUZIONE SUPERIORE STATALE** 

**LICEO DELLE SCIENZE UMANE opzione Economico-Sociale ISTITUTO TECNICO ECONOMICO AFM (articolazioni AFM - RIM - SIA) ISTITUTO TECNICO ECONOMICO TURISMO** Via Don G. Calabria, 16 - 20132 Milano Tel. 02-2563073/4 - Fax 02-2592132 C.F.80121030151 - mail: MIIS04300D@istruzione.it - web: www.fbesta.edu.it

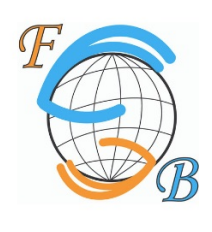

Milano, 20 novembre 2019

CIRCOLARE N. 61

## **AGLI STUDENTI ALLE FAMIGLIE AI DOCENTI SITO WEB INFO CLASSI**

OGGETTO: Prenotazione studenti sportello Help

Si comunica che a partire **dal 25 novembre 2019 e fino al 29 maggio 2020** gli studenti possono prenotare lo sportello Help secondo la seguente procedura:

## **PROCEDURA PER PRENOTARE LO SPORTELLO**

CLASSE VIVAWEB – PRENOTAZIONE SPORTELLO – SI APRONO DELLE FINESTRE CON I NOMI DEI DOCENTI CHE HANNO DATO LA LORO DISPONIBILITA'–

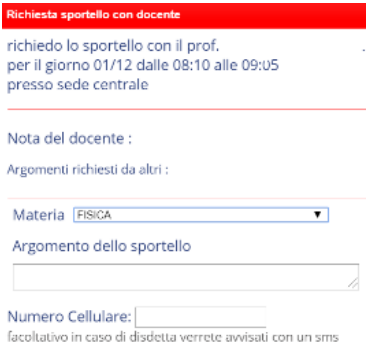

SELEZIONARE PRENOTA – SI APRE UNA FINESTRA – COMPILARE E CONFERMARE (il numero di cellulare è obbligatorio)

> Il dirigente scolastico dott.ssa Annalisa Raschellà documento firmato digitalmente